# **2ndQuadrant Professional PostgreSQL**

# **Writing a parallel and distributed tool for backing up a multi-terabyte data warehouse**

#### **Marco Nenciarini**

**<marco***@***2ndQuadrant.com> http://www.2ndQuadrant.com/**

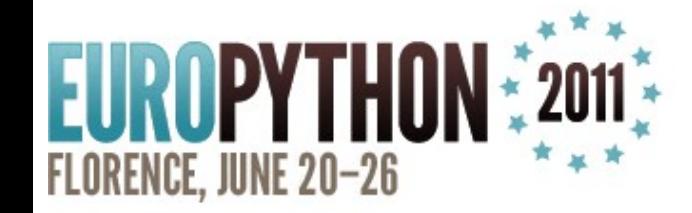

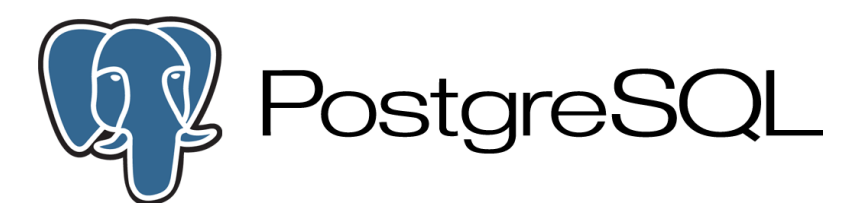

**www.2ndQuadrant.com**

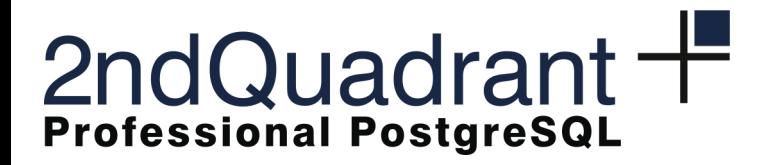

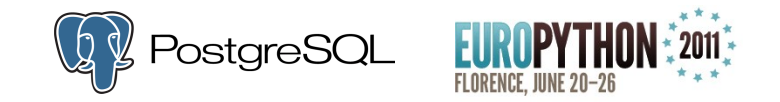

#### License

- Creative Commons:
	- Attribution-NonCommercial-ShareAlike 3.0

 $\bullet$ 

- You are free:
	- to Share  $-$  to copy, distribute and transmit the work
	- $\bullet$  to Remix  $-$  to adapt the work
- Under the following conditions:
	- Attribution: You must attribute the work in the manner specified by the author or licensor
	- Non-Commercial: You may not use this work for commercial purposes
	- Share Alike: If you alter, transform, or build upon this work, you may distribute the resulting work only under the same or similar license to this one

Source: <http://creativecommons.org/licenses/by-nc-sa/3.0/>

 $\bullet$ 

**Contract Contract Contract** 

 $\bullet$ 

 $\bullet$ 

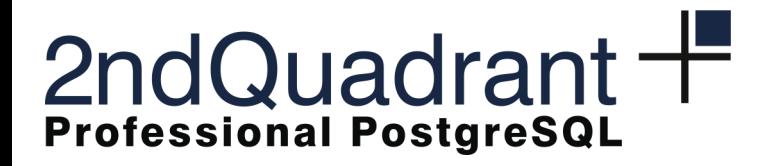

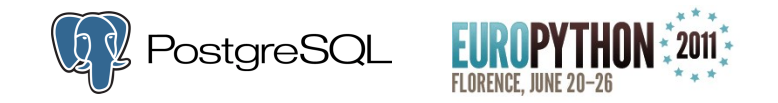

#### About me

- Linux system administrator for over 10 years
- Debian developer since 2001
- Co-founder of Italian PostgreSQL Users Group (ITPUG)

**Contract Contract Contract** 

**Contract Contract Contract** 

**Contract Contract Contract** 

 $\bullet$ 

• PostgreSQL Consultant @ 2ndQuadrant.com

**Contract Contract Contract** 

 $\bullet$ 

 $\bullet$ 

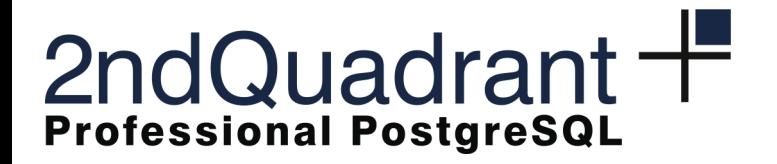

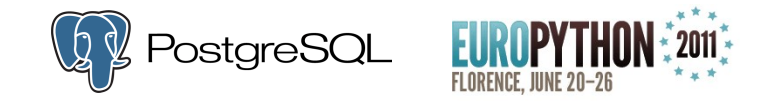

#### Table of contents

- Prologue: What is Greenplum?
- The context
- The problem
- Our solution
- Why python
- Failures and successes

 $\bullet$ 

 $\bullet$ 

**Contract Contract** 

 $\bullet$ 

 $\bullet$ 

• Conclusions

 $\bullet$ 

 $\bullet$ 

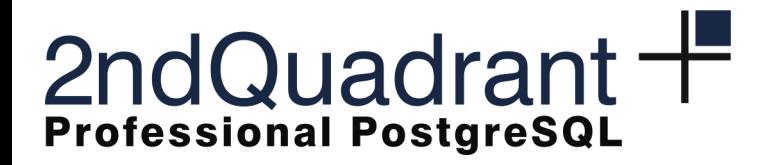

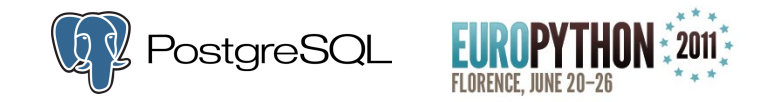

#### Greenplum Database

- Fork of PostgreSQL (based on 8.2)
- MPP = Massively Parallel Processing
	- Multiple units of parallelism working on the same task
		- Parallel Database Operations
		- Parallel CPU Processing
	- Greenplum Units of Parallelism are "Segments"
- "Shared Nothing" Architecture
	- Segments only operate on their portion of the data
	- Segments are self-sufficient
		- Dedicated CPU Processes
		- Dedicated storage that is only accessible by the segment
- MapReduce implementation for non structured analysis

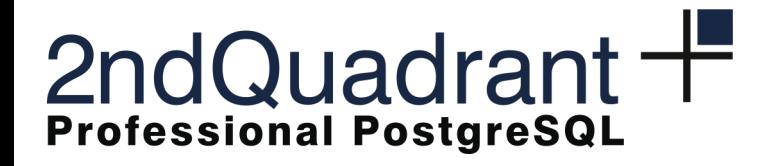

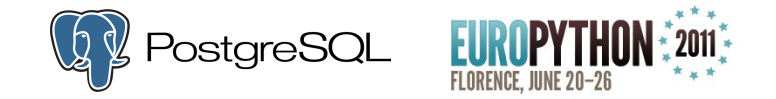

### Greenplum Database

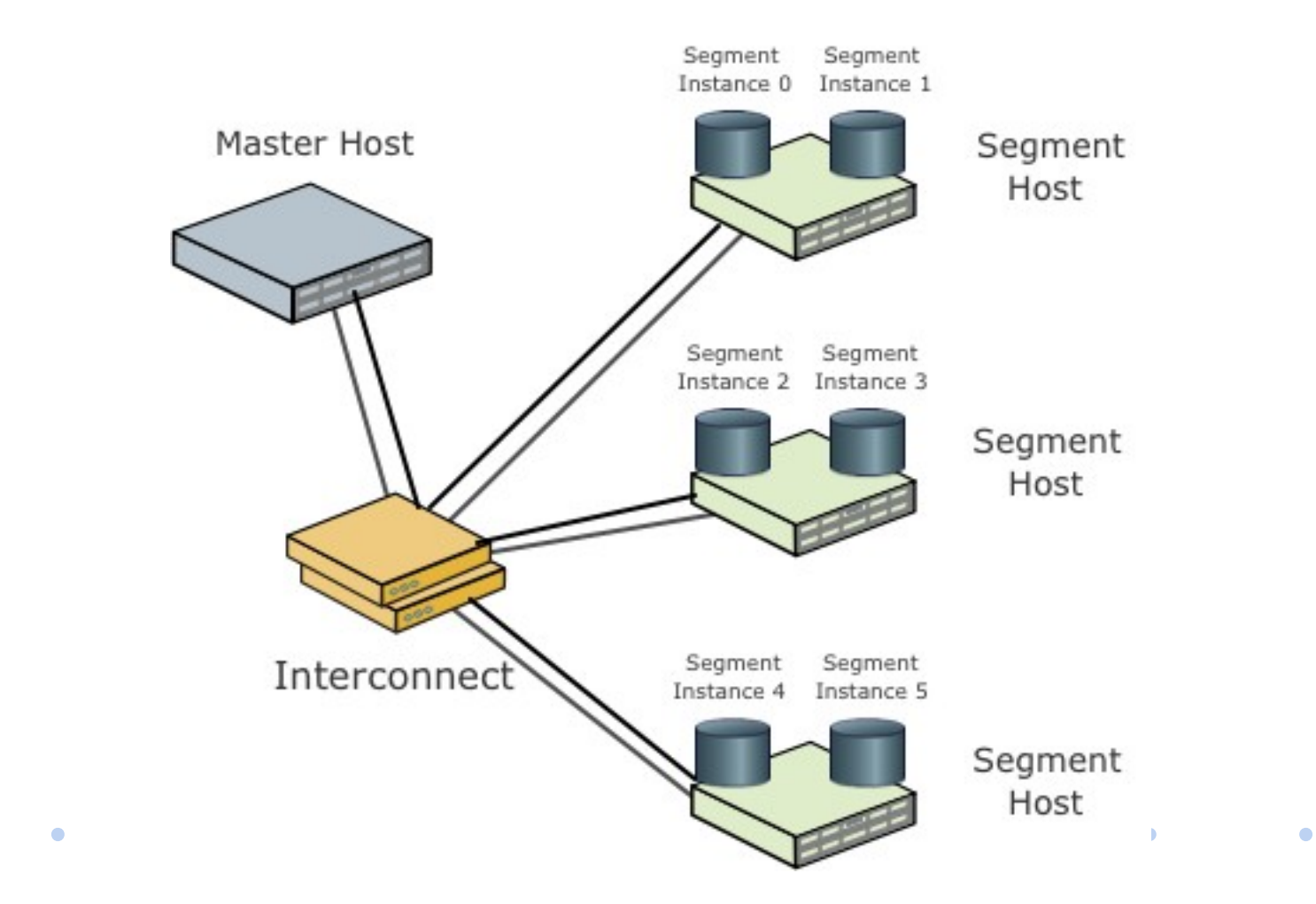

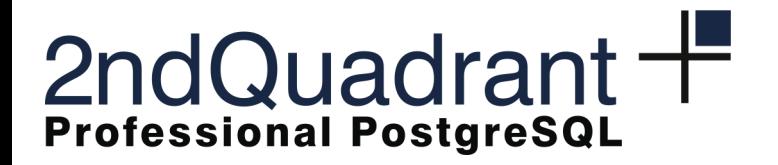

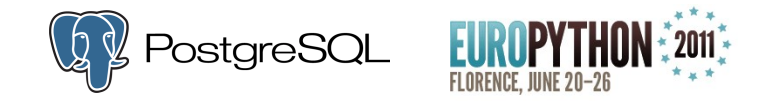

#### EMC/Greenplum

- In 2010 EMC Corporation acquired Greenplum
- Free Community Edition
	- Research and Development
	- Data Scientist

**Contract Contract Contract Contract** 

 $\blacksquare$ 

 $\bullet$ 

- Commercial use (Single node, limits on number of CPUs)
- More information at [http://community.greenplum.com](http://community.greenplum.com/)

 $\bullet$ 

 $\bullet$ 

 $\bullet$ 

 $\bullet$ 

 $\bullet$ 

 $\bullet$ 

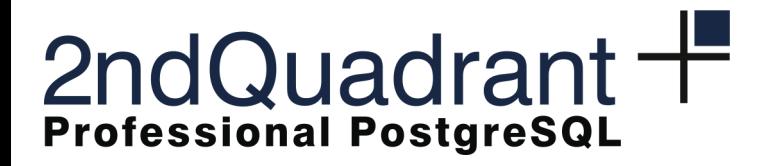

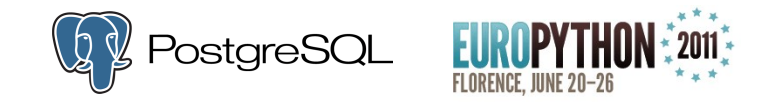

#### Context

- Backup of a Greenplum powered data warehouse
- Very large customer
- About 100 TB of data
	- Increasing every day
- Over 10k tables
- Many hosts involved
	- One master

 $\bullet$ 

– Multiple segments (on multiple hosts)

 $\bullet$ 

 $\bullet$  and  $\bullet$  and  $\bullet$ 

 $\bullet$ 

 $\bullet$ 

- Multiple backup servers
- Each host has multiple NICs
	- Multiple networks

 $\bullet \qquad \qquad \bullet$ 

 $\bullet$ 

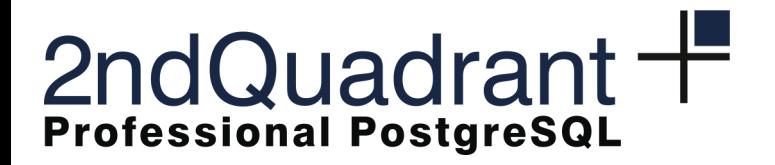

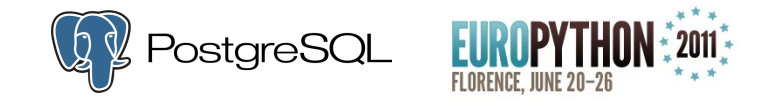

## The problem and its main requirements

- **Daily** full logical backup
	- Manage tables individually
	- Incremental
- High performance
	- Backup operation
	- Restore operation
- Scalable
- Backup metadata database (in PostgreSQL)

– Monitoring and analysis

 $\bullet$ 

 $\mathcal{L} = \mathcal{L}$ 

 $\bullet$ 

 $\mathcal{L} = \mathcal{L}$ 

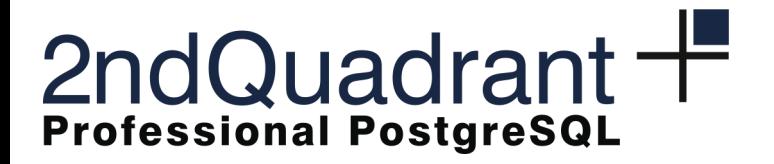

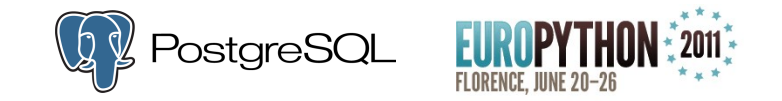

#### Main issue

- **Lots of data**
- 100TBs per day or:
	- $-$  ~ 9.7Gb/s
- or, if you prefer:
	- ~ *1 DVD every 4 sec*
	- ~ *10 Gigabit eth links*
- Fortunately:
	- GP compresses data
	- *Just 1 DVD every 8 seconds!*

 $\bullet$ 

 $\bullet$ 

 $\bullet$ 

 $\bullet$ 

 $\bullet$ 

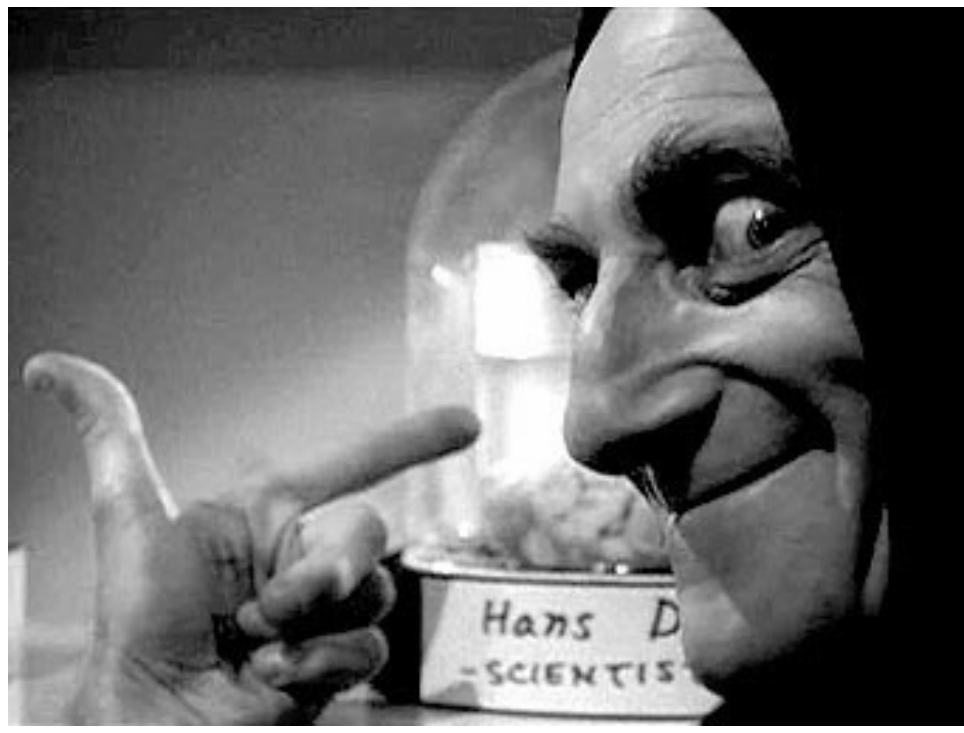

 $\bullet$ 

 $\bullet$ 

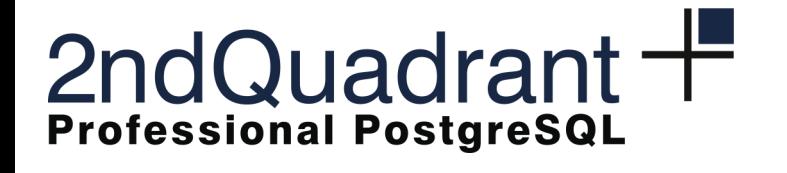

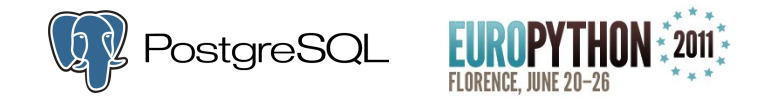

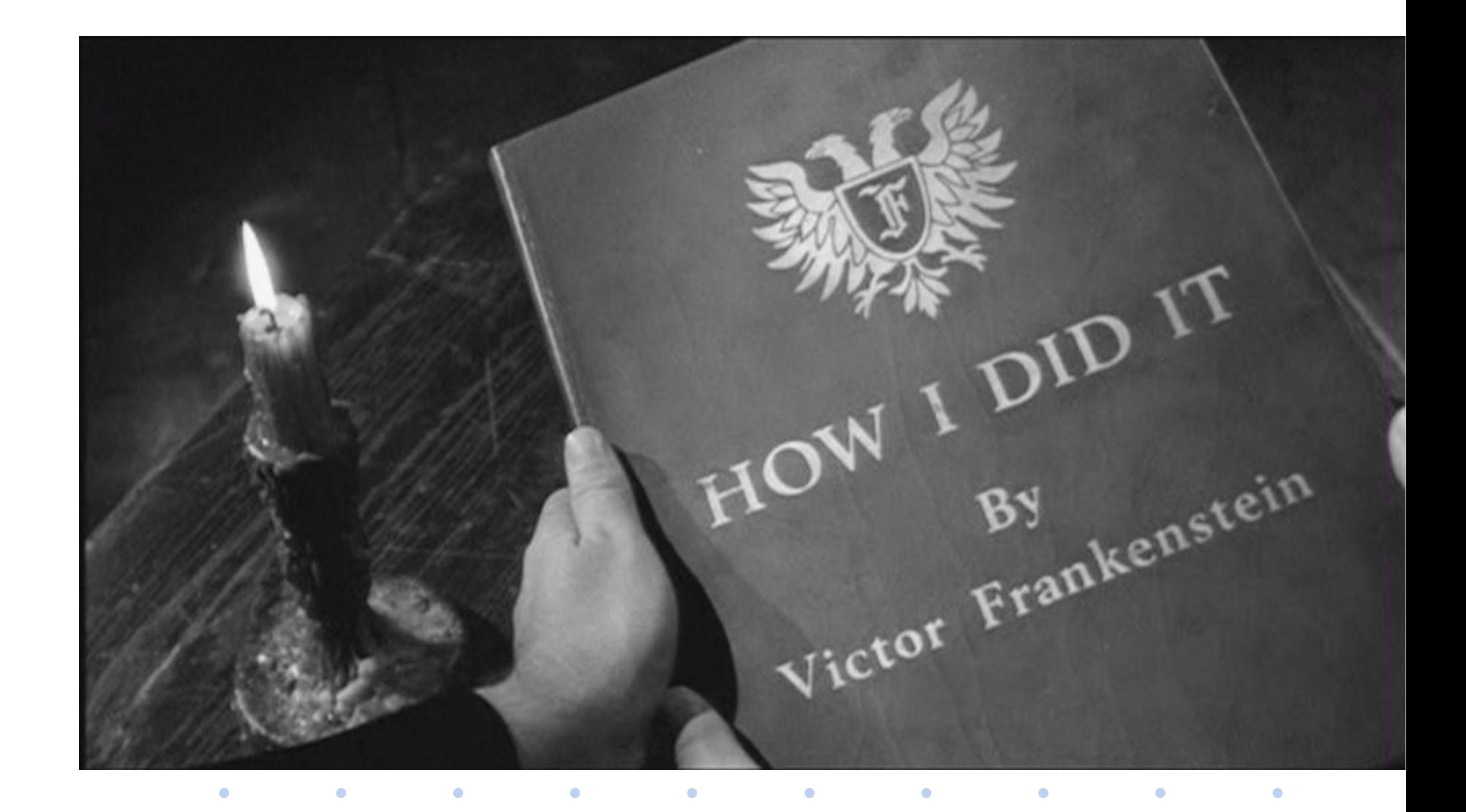

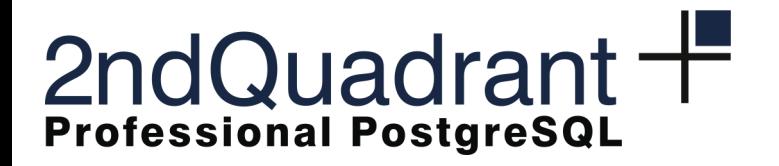

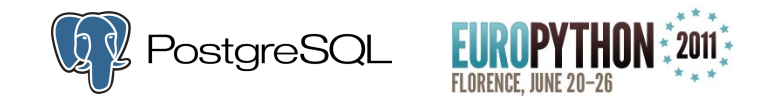

#### Our idea

- 24-hour time constraint
- Parallel and distributed operations:
	- Maximise hardware resources usage:
		- CPU
		- **Disk**

**Contract Contract Contract** 

 $\bullet$ 

 $\bullet$ 

 $\bullet$ 

 $\bullet$ 

 $\bullet$ 

 $\bullet$ 

• **Network**

 $\bullet$ 

 $\bullet$ 

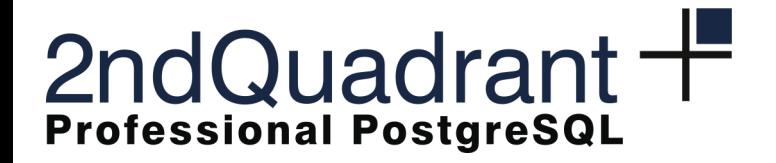

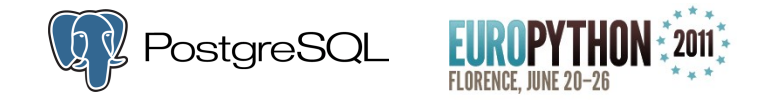

#### A new project arises

• Codename: "Greenback"

 $\bullet$ 

 $\bullet$ 

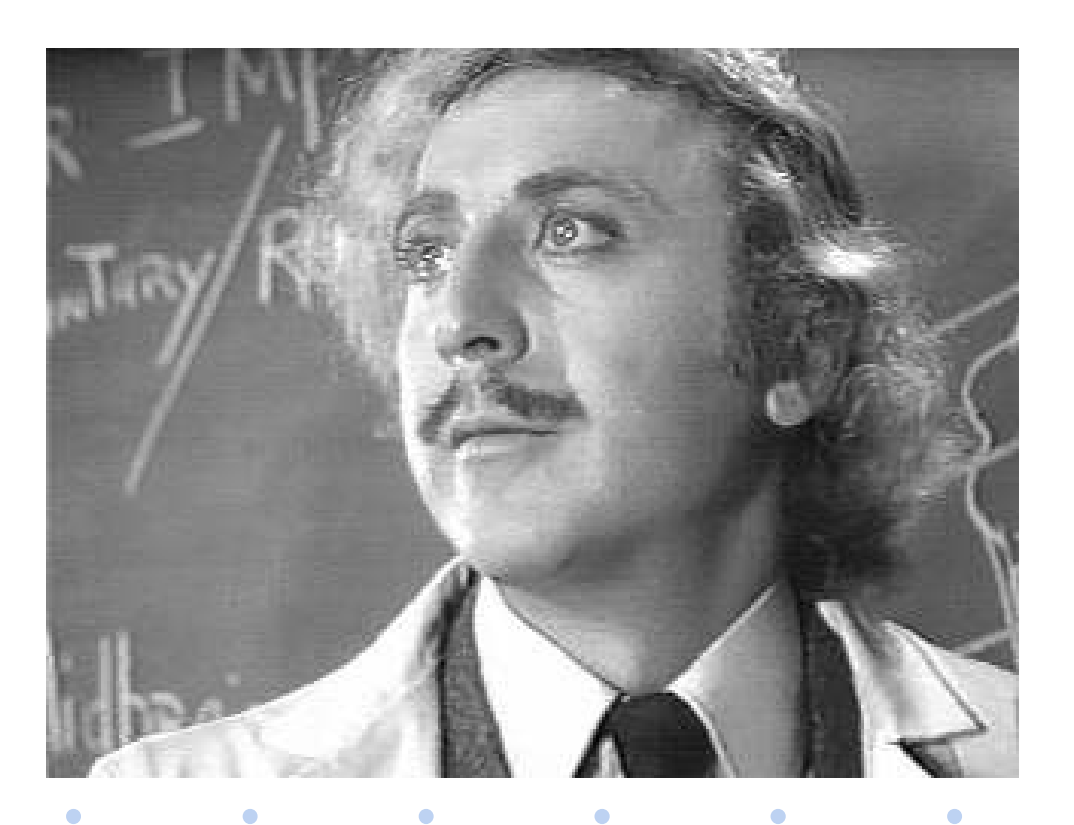

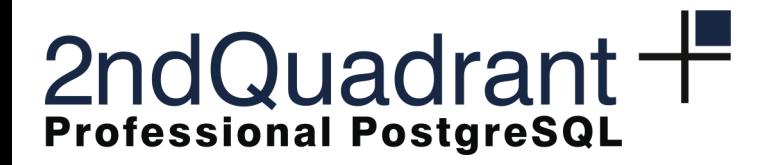

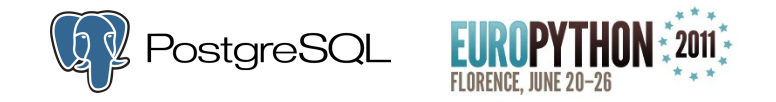

#### Greenback's architecture

 $\bullet$ 

- One centralised master daemon (Manager)
- One distributed agent per Greenplum node
- Peer-to-Peer transfer between Greenplum nodes and backup servers
- Command line utility to interact with the Manager

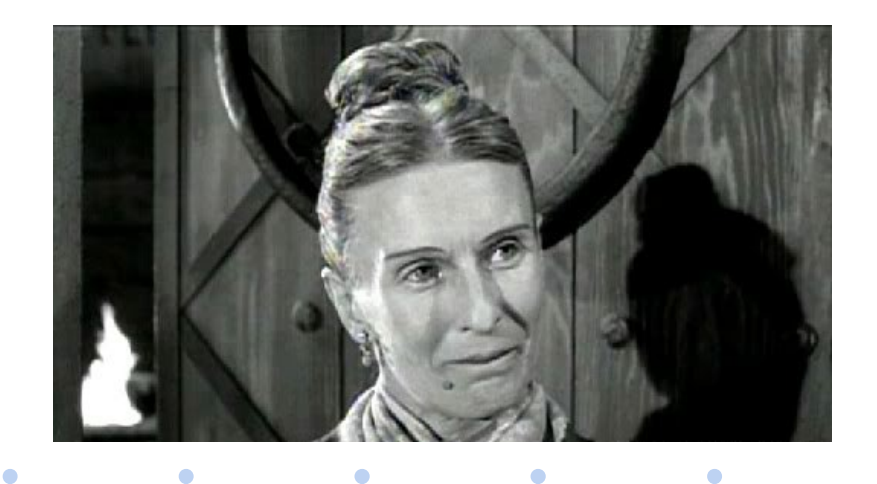

 $\bullet$ 

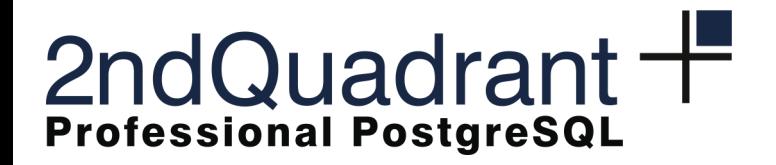

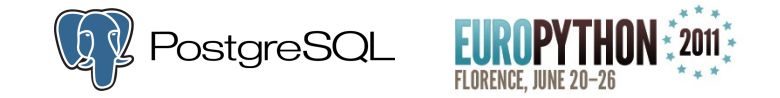

#### Greenback's architecture overview

**Backup Layer** 

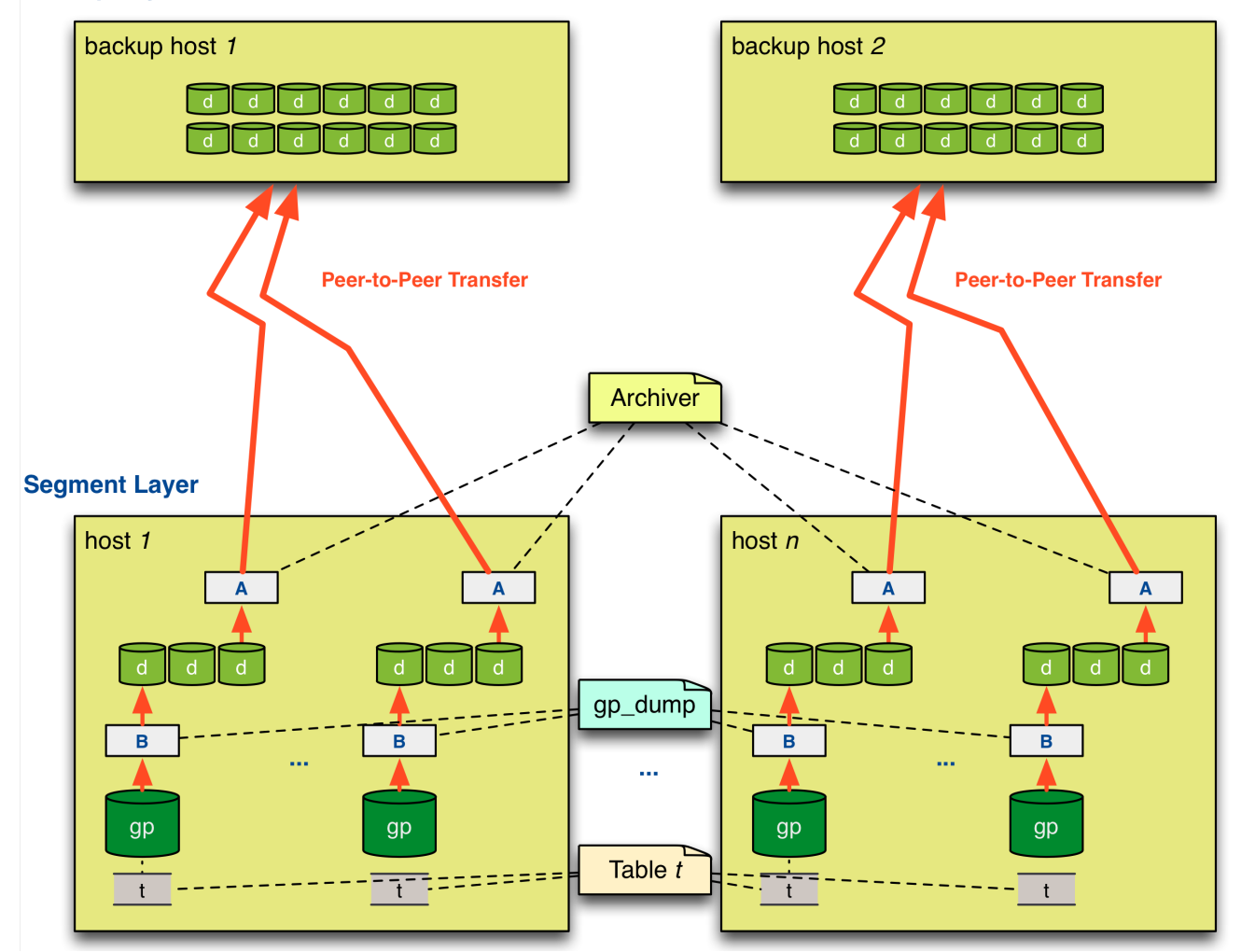

 $\bullet$ 

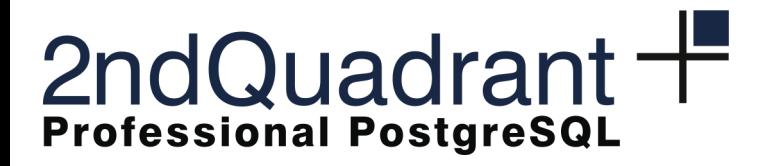

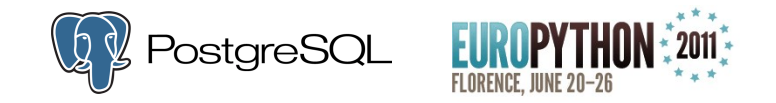

#### Python

• Possible candidate languages for the implementation:

- Shell scripting
- Java
- $-$  C++

– …

 $\mathcal{L}(\mathbf{C})$ 

- Python
- The final choice was Python:
	- Extensive and powerful standard library
		- Networking
		- Parallel processing (thread/process)

 $\bullet$ 

- System utilities
- Fast prototyping and deployment
- Rapid Application Development

 $\bullet$ 

 $\bullet$ 

 $\bullet$ 

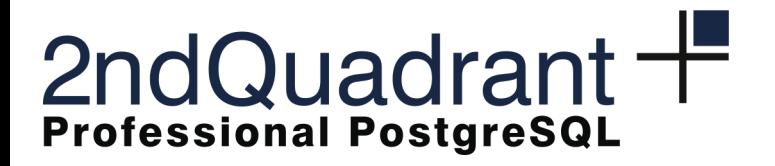

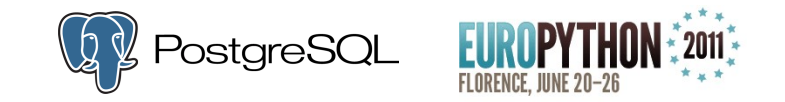

#### Python requirements

- Python 2.4 only on backup servers
	- No additional modules
- Python 2.6 on nodes (shipped with Greenplum)
	- Only a few modules are available (paramiko, *pg8000*)
- Python 2.6 on the Master
	- Same modules as the nodes
	- **Psycopg2** available!

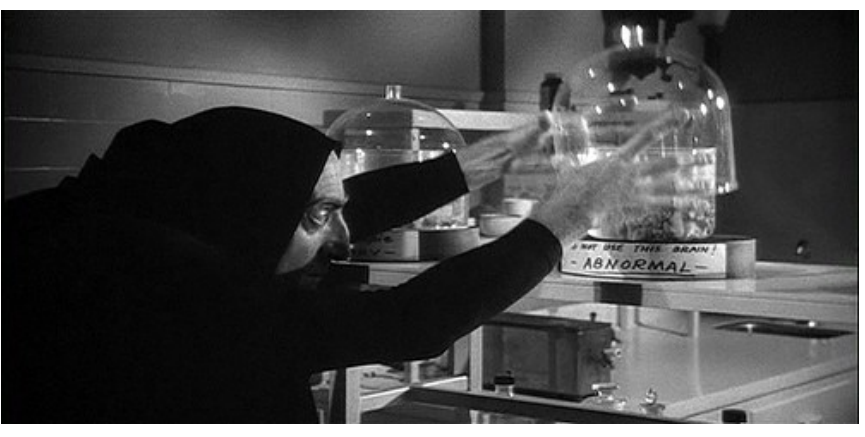

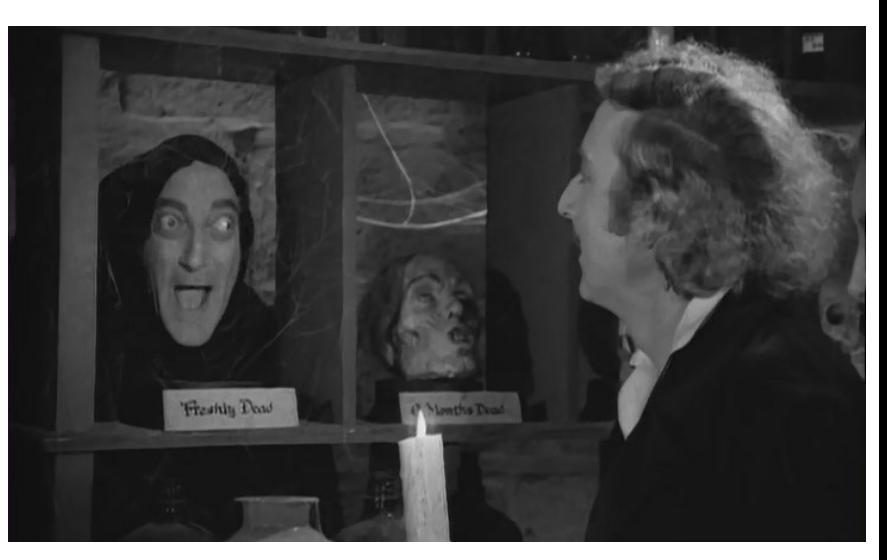

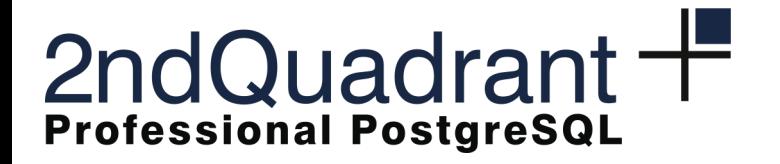

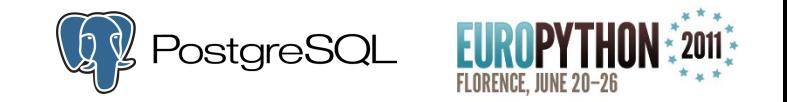

#### Greenback Node Agents

- PYthon Remote Objects (PYRO)
	- Written in 100% pure Python
	- Small, simple and extremely portable
	- Runs wherever Python runs

 $\bullet$ 

- Requires TCP/IP networking
- Dynamic Proxies no need for additional tools or classes

 $\bullet$ 

 $\bullet$ 

- Transparent remote attribute access
- Dual status reporting

 $\bullet$ 

- Logging and status update in the Postgres database
- Callbacks to the master through PYRO

 $\bullet$ 

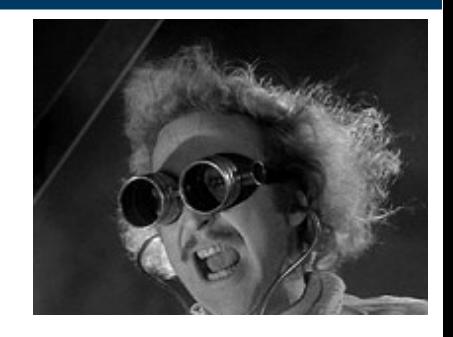

 $\bullet$ 

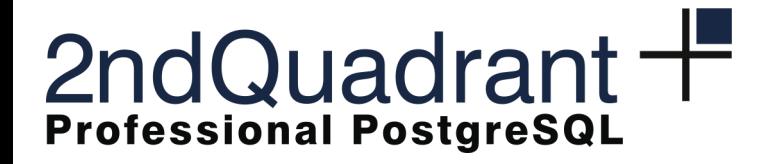

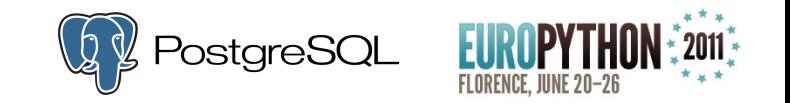

#### Greenback Node Agents

- PYthon Remote Objects (PYRO)
	- Written in 100% pure Python
	- Small, simple and extremely portable
	- Runs wherever Python runs

 $\bullet$ 

- Requires TCP/IP networking
- Dynamic Proxies no need for additional tools or classes

 $\bullet$  . The set of  $\bullet$ 

- Transparent remote attribute access
- Dual status reporting

 $\bullet$ 

- Logging and status update in the Postgres database
- Callbacks to the master through PYRO
- Self deployment via SSH and *tarfile* module

 $\bullet$ 

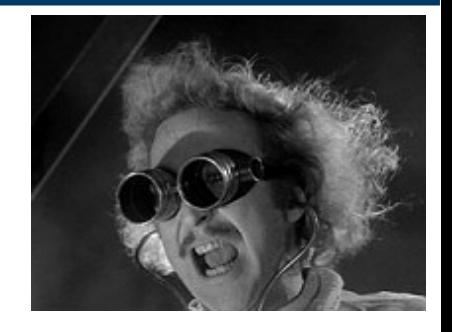

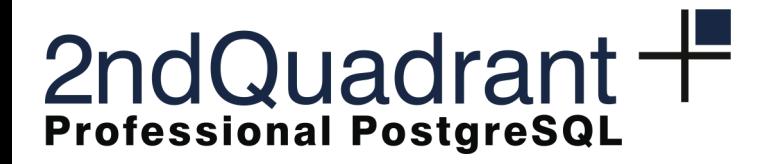

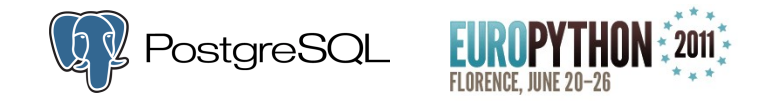

### Greenback v1.0alpha

- First attempt of parallel backup
- File transfer through multiple SFTP channels (SSH)
	- Paramiko
- No requirement whatsoever on the backup nodes

**Contract Contract Contract Contract** 

**Contract Contract Contract Contract Contract** 

**Contract Contract Contract** 

 $\bullet$ 

– Apart from SSH :-)

 $\bullet$ 

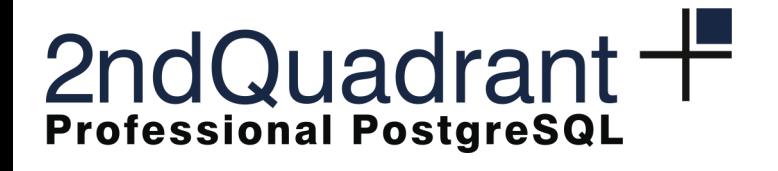

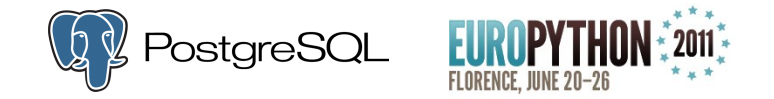

#### It did not quite work ...

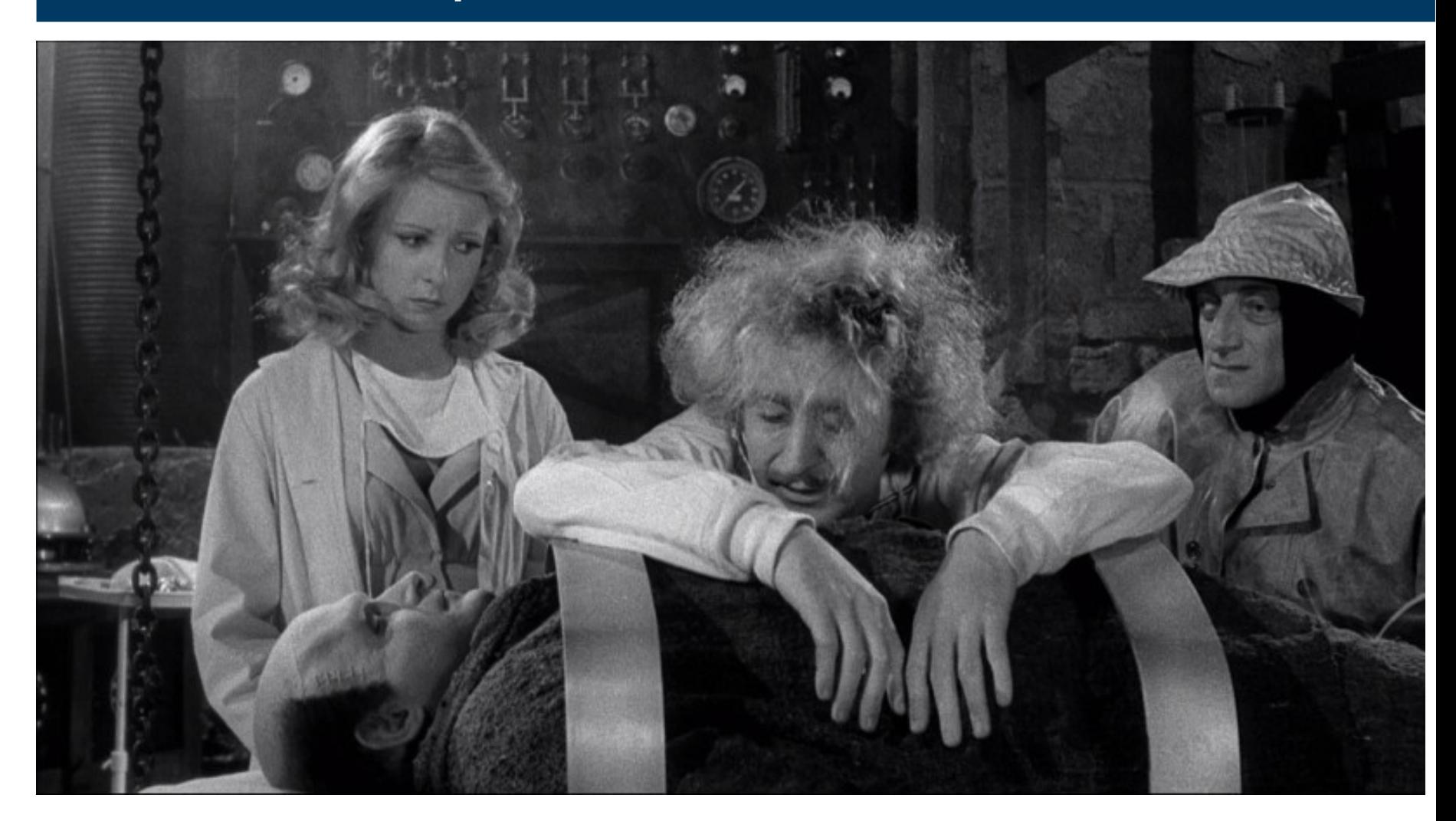

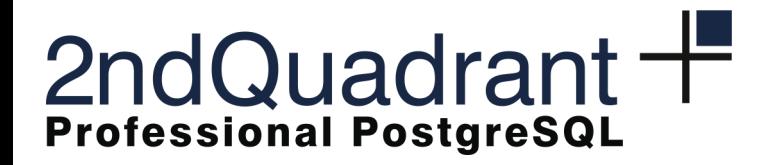

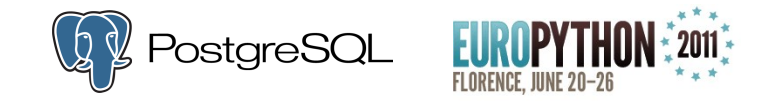

### Greenback v1.0alpha failure

• Encryption overhead

- Not necessary in an extremely secure local network
	- We assume that a security breach in Greenback communications would be the last of the client's concerns …
- Paramiko's performance issues with Python shipped with Greenplum (*requirement*)

**Contract Contract Contract** 

**Contract Contract Contract** 

**Contract Contract Contract** 

 $\bullet$ 

– Paramiko is a great library, but its main goal is not extreme performance

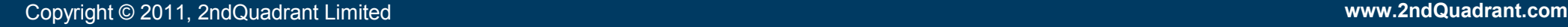

 $\bullet$ 

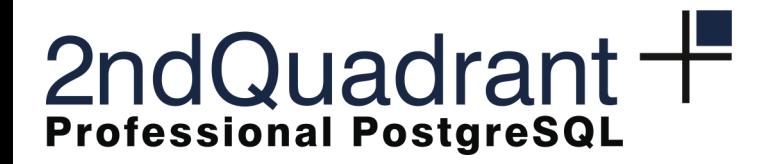

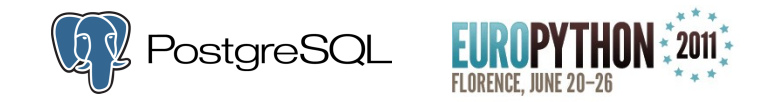

#### Peer-to-Peer server for backup

- Runs on backup nodes
- Uses the Standard Python Library
	- **SocketServer.TCPServer** with ThreadingMixIn
		- Random port
		- Simple authentication using a security token
		- No data encryption (CPU intensive)
		- Very simple protocol

 $\bullet$ 

– Needs to be extremely fast (remember the 1 day constraint!)

 $\bullet$ 

 $\bullet$ 

 $\bullet$ 

• No need to install the application on backup nodes

 $\bullet$ 

– Launch Python via ssh

 $\bullet$ 

- Load all the required modules from stdin
- Launch and control the remote server

 $\bullet$ 

 $\bullet$ 

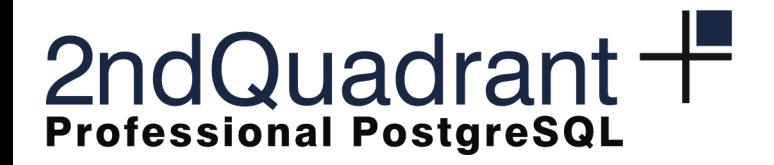

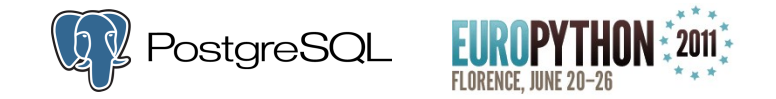

### Sending the code remotely 1/2

```
 pack = StringIO()
         for module in manifest:
            if os.sep in module:
               dir = os.path.dirname(module)
              while dir != " and dir != os.sep:
                 parent = os.path.join(dir, '_init__.py')
                  if parent not in manifest:
                     try:
                        data = bundle(parent)
                     except:
                        break
                     else:
                        pack.write(data)
                  dir = os.path.dirname(dir)
           pack.write(bundle(module))
                                                   \bullet\bullet\bullet\bullet\bullet pack.write('%s\n' % main)
```
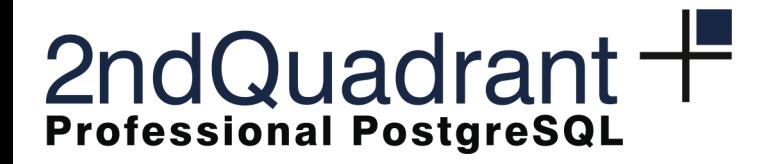

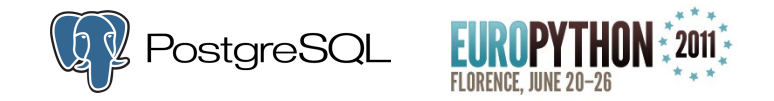

#### Sending the code remotely 2/2

```
...
   remote_code = 'import sys; exec compile(sys.stdin.read(%d),
                                     "bootstrap.py", "exec")' % len(bootstrap_code)
   if not host:
     \alphargy = [python, '-c', remote code]
   else:
      cmd = "%s -c '%s'" % (python, remote_code)
     argv = ['ssh', host, '--', cmd]
   p = subprocess.Popen(argv, stdin=subprocess.PIPE, stdout=subprocess.PIPE, 
stderr=subprocess.PIPE, close_fds=True)
   p.stdin.write(bootstrap_code)
   p.stdin.write(pack.getvalue())
   p.stdin.flush()
...
```
**Contract Contract Contract Contract** 

**Contract Contract Contract** 

 $\blacksquare$ 

 $\bullet$ 

 $\bullet$ 

 $\bullet$ 

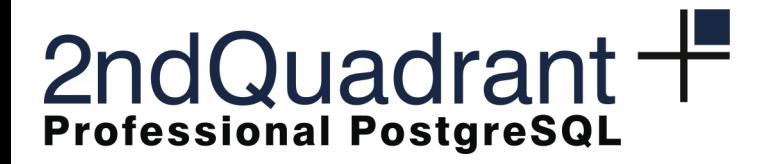

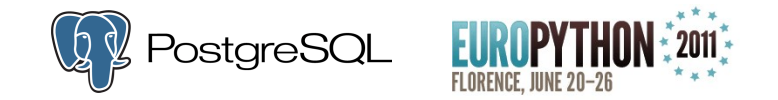

#### The boostrap code

```
 while True:
   name = sys.stdin.readline().strip()
   if name.endswith('.py'):
      len = int(sys.stdin.readline())
      data = zlib.decompress(sys.stdin.read(len))
      modname = name[:-3].replace(os.sep,'.')
      if modname.endswith('.__init__'):
       modname, = modname.rsplit('.', 1)
      mod = types.ModuleType(modname)
     exec compile(data, name, "exec") in mod. dict
```
 $\bullet$ 

 $\bullet$ 

 $\bullet$ 

 $\bullet$ 

 $\bullet$ 

```
 sys.modules[modname] = mod
 else:
   break
```
 $\bullet$ 

 $\bullet$ 

 $\bullet$ 

 $\bullet$ 

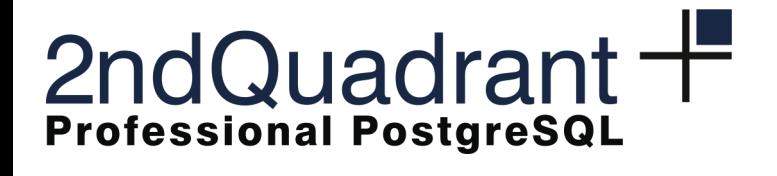

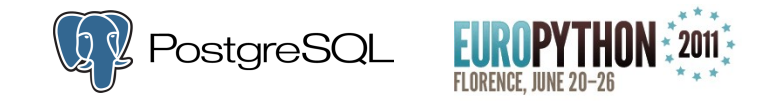

#### It could work!

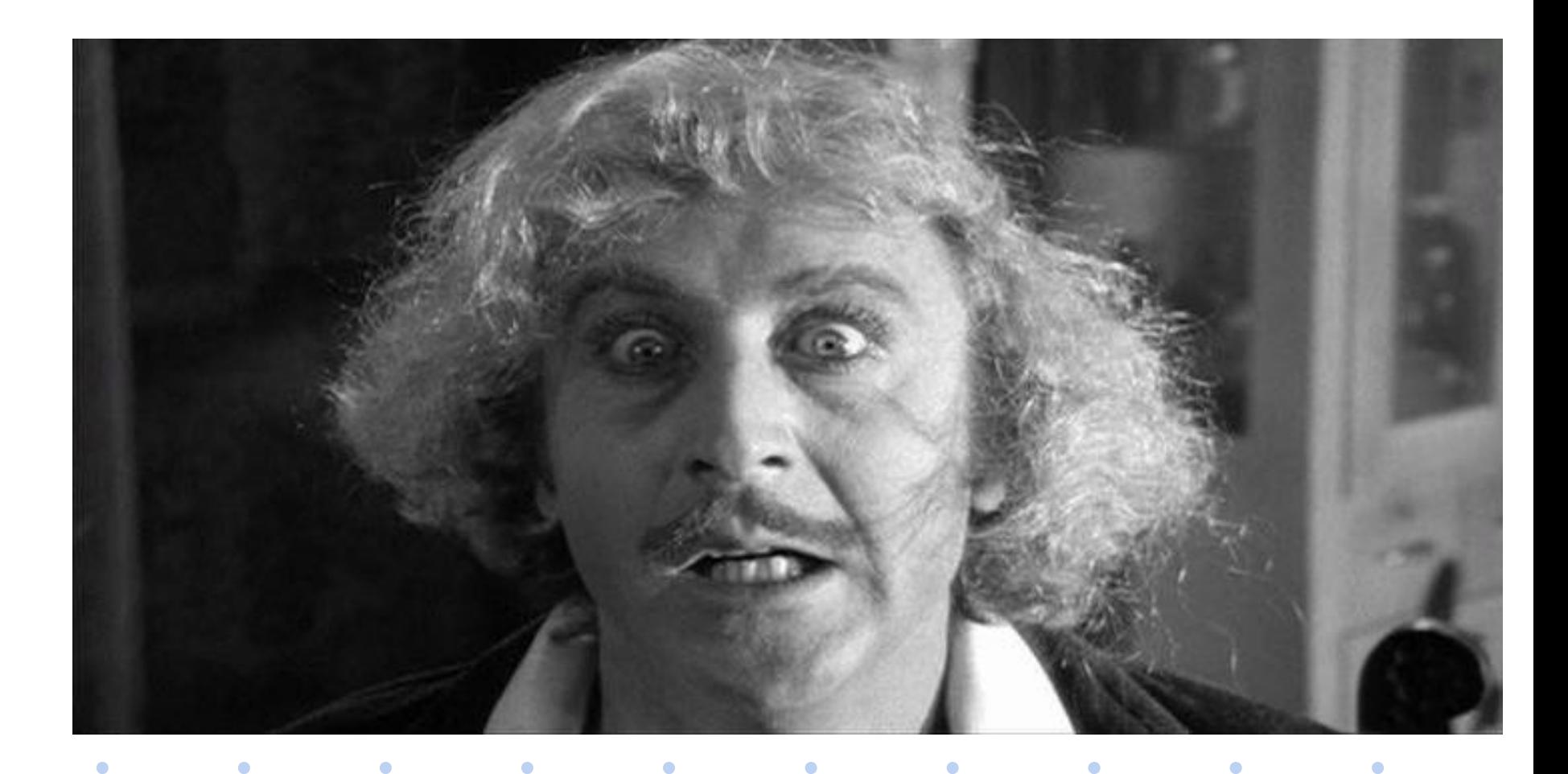

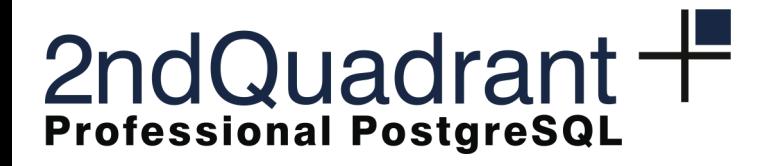

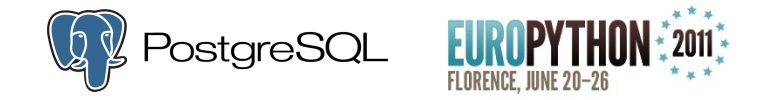

#### Greenback v1.1alpha

- It is our current version
- Saturation of the available bandwidth

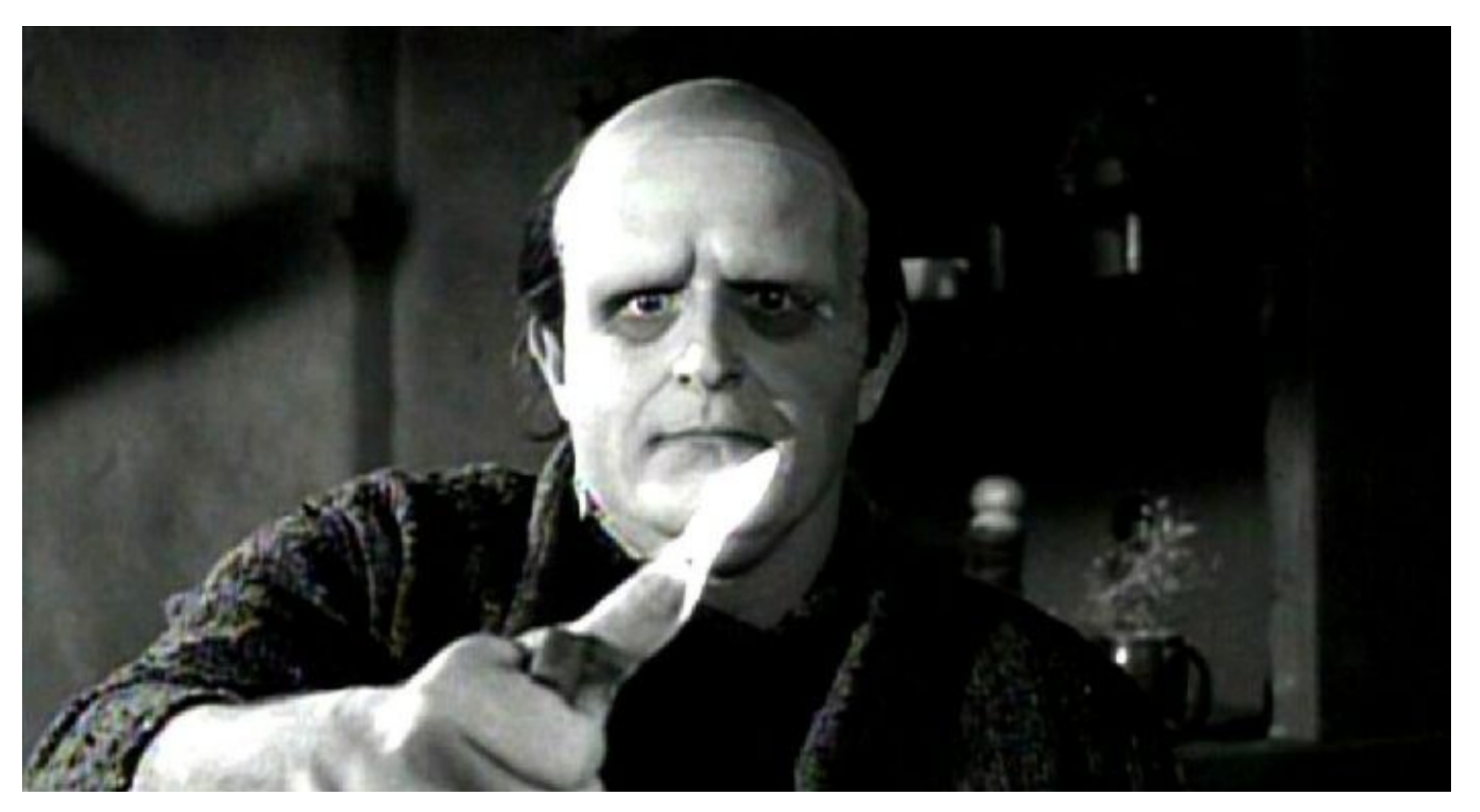

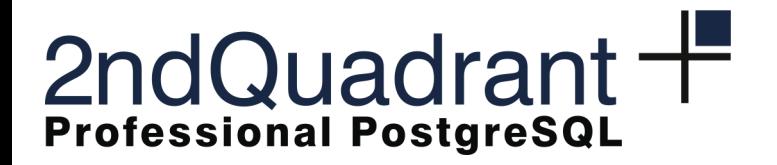

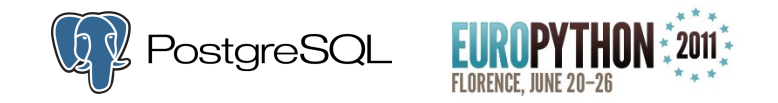

#### **Conclusions**

- Greenback is an under development project
- As of today we are able to meet the full backup requirements
- Next step will be focused on:
	- Incremental backup and backup management

e e e e e e e e e e

- Restore operations
- We are thinking of porting the application to PL/Proxy distributed databases in PostgreSQL
- Confidence: Python will help us achieve these goals

 $\bullet$ 

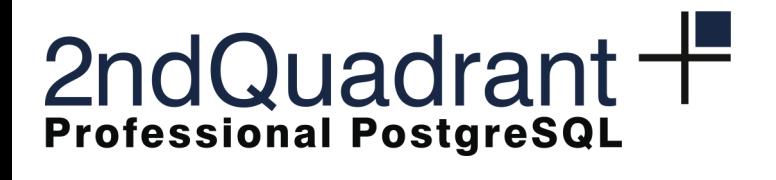

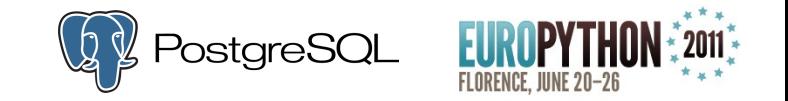

### Questions?

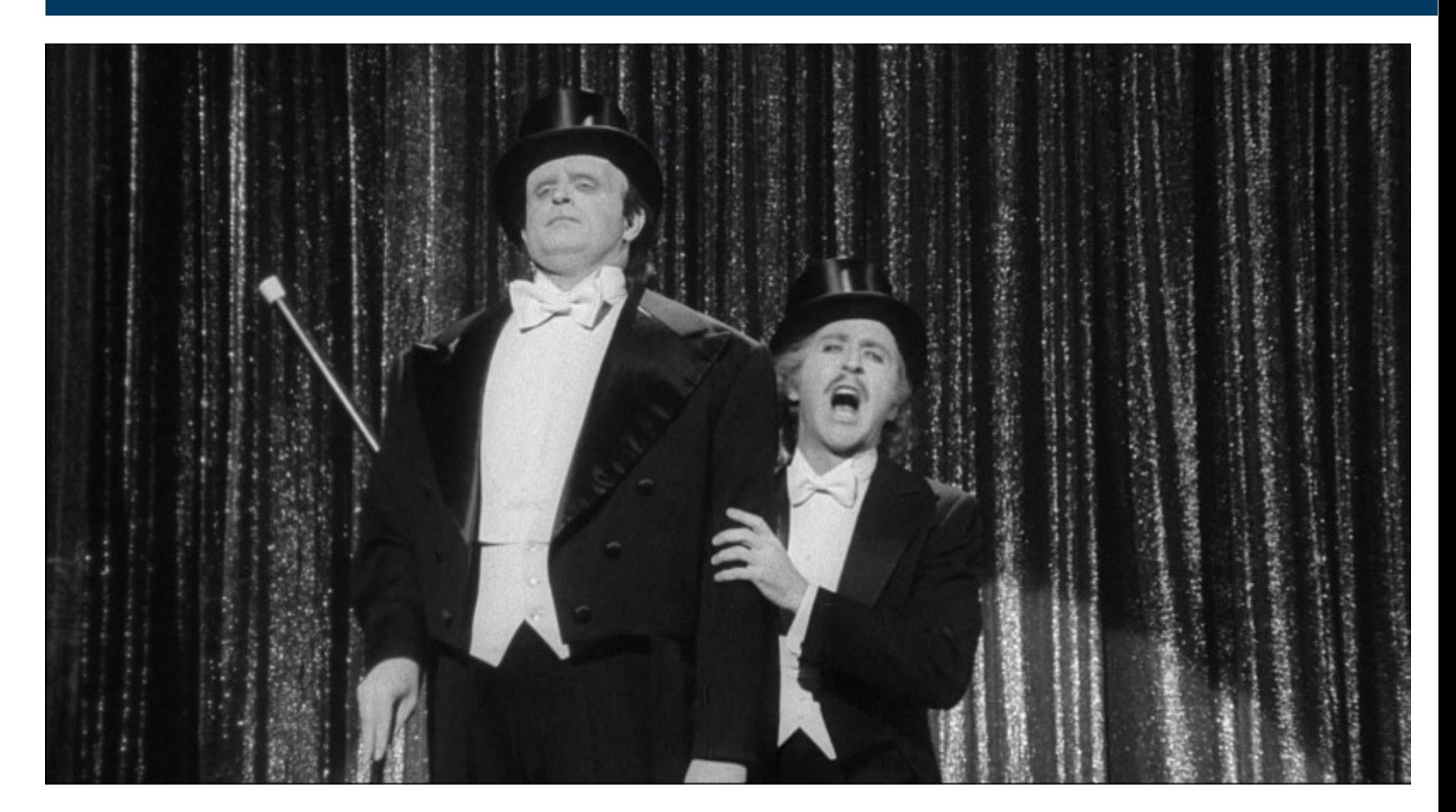

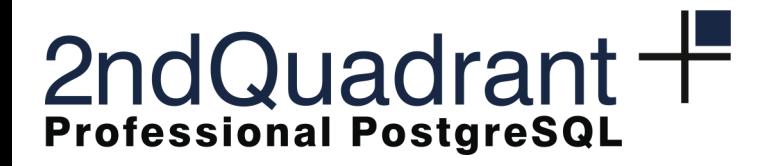

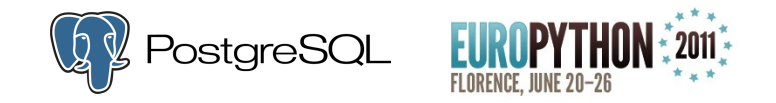

### Thank you

• You can contact Marco Nenciarini via email at marco@2ndQuadrant.com

 $\bullet$ 

• For more information on our professional services on PostgreSQL and Greenplum, visit our website <http://www.2ndQuadrant.com/>

**Contract Contract Contract** 

**Contract Contract Contract** 

 $\bullet$ 

 $\bullet$ 

• See you next year!

 $\bullet$ 

 $\bullet$